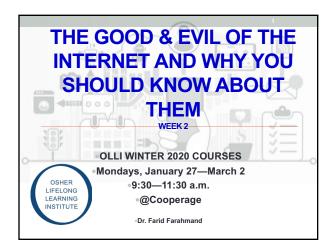

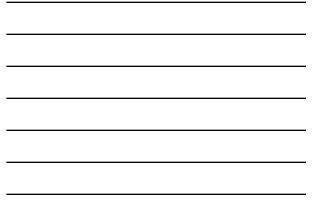

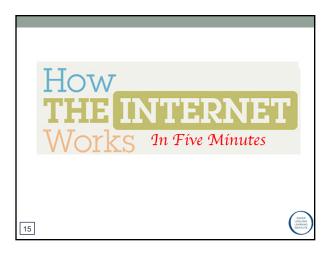

### Getting Connected....

Internet Device (e.g., computer or cell phone)

- Each device has a unique hardware address (called MAC address)
- My phone Wi-Fi MAC: 18:87:00:bf:99:0f
- My MacBook: f0:f4:79:50:df:b6
- Internet Service Provider (ISP)
- · Examples: AT&T, Vertizon, Netzero, etc.
- They provide IP (Internet Protocol) address (e.g., 168.34.23.101)
- Also offer services such as email, web page, etc.
- · Physical Connection (e.g., cable or phone)
- Provided by the phone company or the ISP

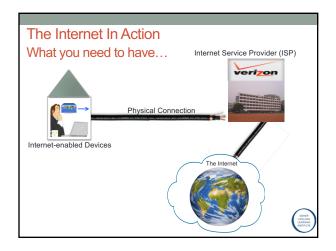

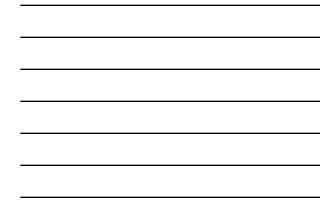

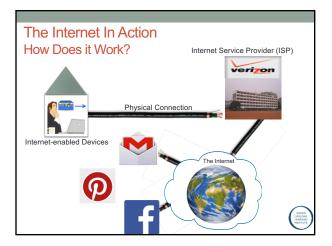

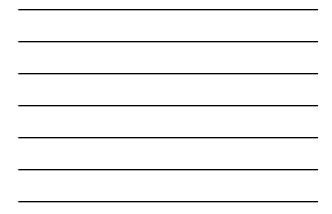

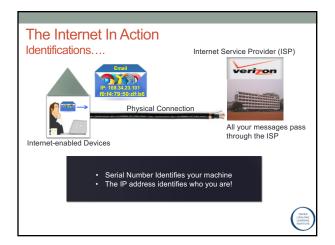

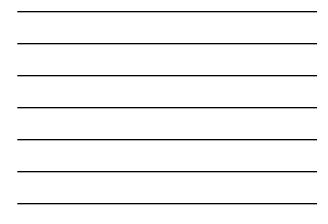

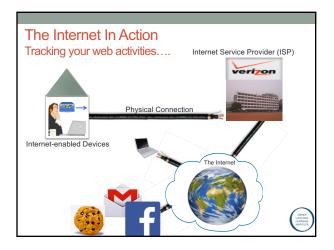

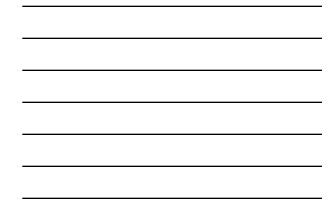

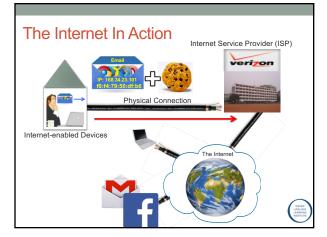

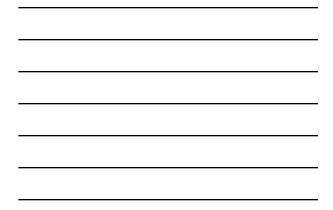

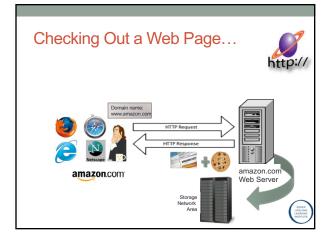

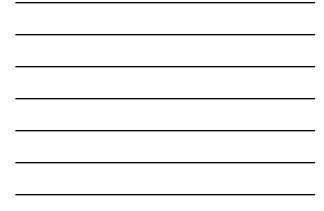

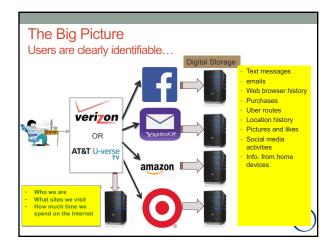

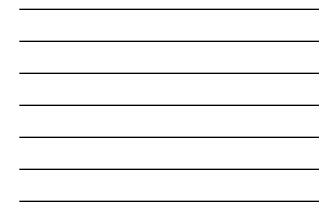

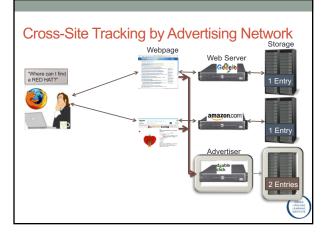

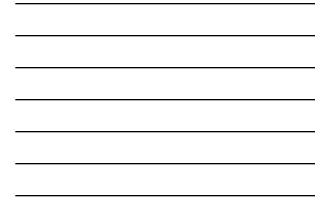

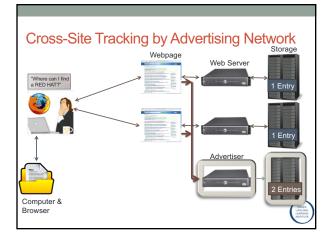

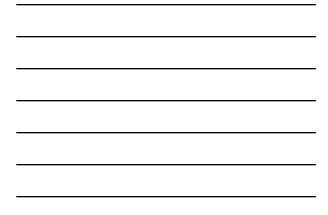

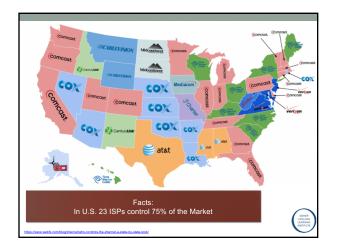

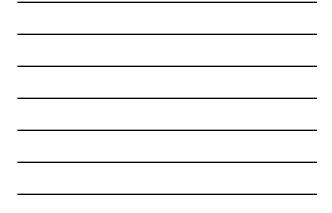

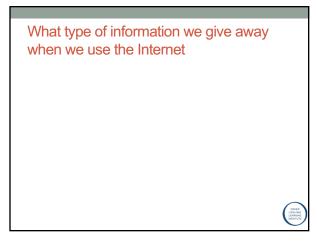

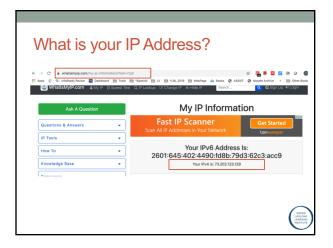

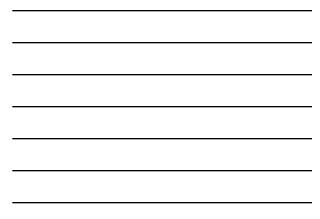

| arsr©44∞@@~⊞… 8回♥                                                                                        | AT&T 回 ② 4 4 ∞ ● @ ~ … 1 回 ♥17% 章10.20 PM<br>← About phone                          | AT&T ⊕ ⊕ & 4 ∞ ⊕ @ ⊷ … 8 ₪ 𝔍 // 17% @ 10:20 PM<br>← Hardware info |  |  |
|----------------------------------------------------------------------------------------------------|-------------------------------------------------------------------------------------|-------------------------------------------------------------------|--|--|
| Network Sound Display General                                                                            | Phone name<br>V35 ThinQ                                                             | Model number                                                      |  |  |
| Dual App                                                                                                 | Software Update<br>Check for updates and see update information                     | Hardware version                                                  |  |  |
| Use two separate accounts for an app by installing a<br>copy of the app                                  | Network<br>Network, Service state, Mobile network state, etc.                       | Up time<br>52.09.36                                               |  |  |
| Shortcuts KnockON Dauble tao the screen to turn it on or off                                             | Status<br>My phone number, IMEI, etc.                                               | S/N<br>809KPSL0132086                                             |  |  |
| Double-tap the screen to turn it on or off                                                               | Battery<br>Battery status, battery level, etc.                                      | Wi-Fi MAC address                                                 |  |  |
| Language & input                                                                                         | Hardware info<br>Model number, Wi-Fi MAC address, Bluetooth address, etc.           | Bluetooth address                                                 |  |  |
| Memory                                                                                                   | Software info<br>Android version, Baseband version, Software version, etc.          |                                                                   |  |  |
| Backup<br>Back up data such as personal data and settings, or<br>copy them from old device to new device | Legal info<br>Legal Documents for LG Software, Open source licenses,<br>Goode Ieaal |                                                                   |  |  |
| Restart & reset                                                                                          | Activity logs<br>Help us to improve the quality and performance of our              | 100 100 100 100 100 100 100 100 100 100                           |  |  |

## Tracking the MAC address

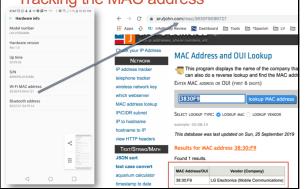

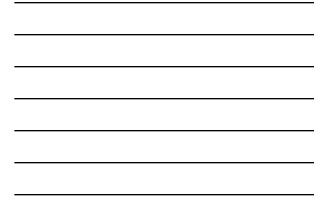

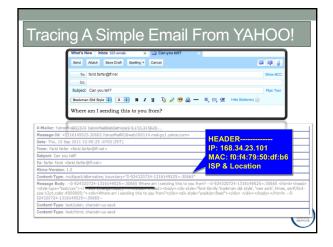

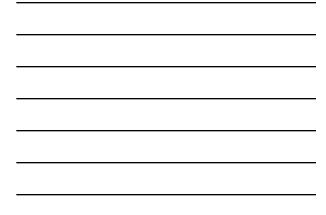

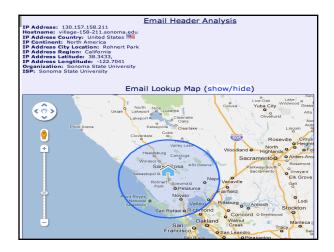

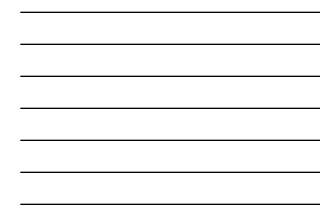

# Where is the email coming from?

| IP WHOIS Lookup       | contain the same information in the same layout, If you can't figure out how to read the header, try |
|-----------------------|----------------------------------------------------------------------------------------------------|
| Server Headers Check  | reading our How To Trace An Email Address article for further help.                                  |
| Email Header Analyzer | Email Source IP Info                                                                                 |
| Blacklist Check       |                                                                                                    |
| User Agent Info       | The email source IP address is: 154.120.103.2                                                        |
| DNS Lookup            | The email source IP host name is: 154.120.103.2                                                      |
| Reverse DNS Lookup    |                                                                                                    |
| Proxy Check           | Country: Nigeria                                                                                     |
| Port Scanner          | City: Lagos                                                                                          |
| How To                | Area Code: -                                                                                         |
| Knowledge Base        | Latitude: 6.4474                                                                                     |
| Resources             | Longitude: 3.3903                                                                                    |
|                       | ISP: Spectranet Limited                                                                              |
|                       | Organization: Spectranet                                                                             |

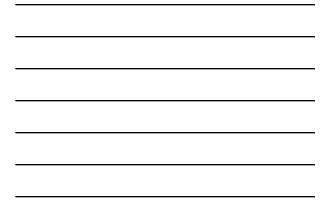

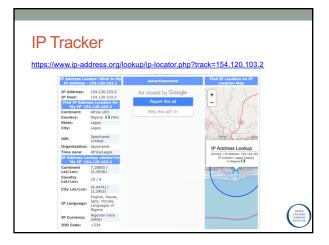

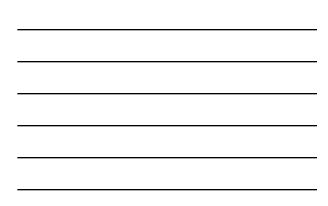

## Tracking Your Cell Phone

 Following September 11, the federal government mandated that by the end of 2005, all cell phones must include the capability of being traced within 100 meters

#### Advantages

- Alzheimer patients
- Child abduction
- Marital tracking
- Disadvantages
- Government spyingLack of adult privacy

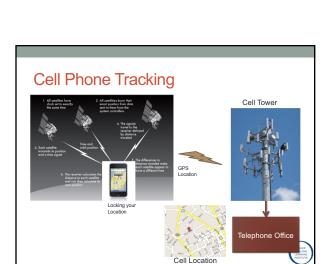

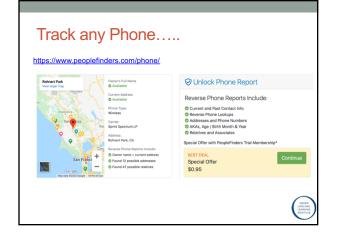

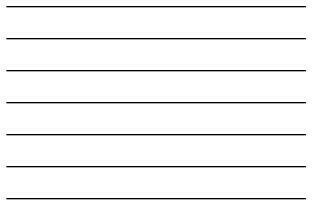

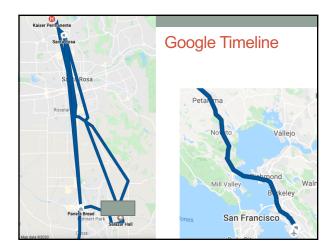

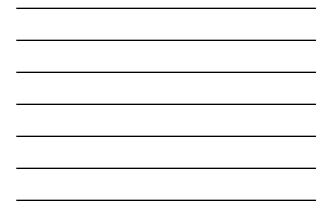

|                 | Found 30 search res | suits for 'arthri'                                                                    | ٦   |
|-----------------|---------------------|---------------------------------------------------------------------------------------|-----|
|                 | 🗆 Jan 11, 2020 🖌    | https://www.arthritis.org/health-wellness/detail?content=aboutarth_ www.arthritis.org |     |
| What can your   | 🔲 Jan 11, 2020 🖌    | Search   Arthritis Foundation www.arthritis.org                                       | 1   |
| what can you    | 🔲 Jan 11, 2020 🖌    | Anti-Inflammatory Diet www.arthritis.org                                              | 1   |
| browser reveal? | 🔲 Jan 11, 2020 🖌    | Causes of Inflammatory Joint Pain   Arthritis Foundation www.arthritis.org            | 1   |
| DIOWSEI TEVEAI! | 🔲 Jan 11, 2020 🖌    | Explaining JIA to Your Child   Arthritis Foundation www.arthritis.org                 | 1   |
|                 | 🔲 Jan 11, 2020 G    | inflammatory arthritis - Google Search www.google.com                                 | 1   |
|                 | 🔲 Jan 11, 2020 🚥    | Psoriatic arthritis and fatigue: Lifestyle tips and treatm www.medicalnewstoday.com   | - 1 |
|                 | 🔲 Jan 11, 2020 🚥    | Psoriatic arthritis and fatigue: Lifestyle tips and treatm www.medicalnewstoday.com   | - 1 |
|                 | 🔲 Jan 11, 2020 🚥    | Psoriasis and psoriatic arthritis: What's the link? www.medicalnewstoday.com          | 1   |
|                 | 🔲 Jan 11, 2020 🚥    | Psoriasis and psoriatic arthritis: What's the link? www.medicalnewstoday.com          | 1   |
|                 | 🔲 Jan 11, 2020 🚥    | Psoriasis and psoriatic arthritis: What's the link? www.medicalnewstoday.com          | 1   |
|                 | 🔲 Jan 11, 2020 🚥    | Psoriasis and psoriatic arthritis: What's the link? www.medicalnewstoday.com          | 1   |
|                 | 🔲 Jan 11, 2020 🚥    | Psoriasis and psoriatic arthritis: What's the link? www.medicalnewstoday.com          | 1   |
|                 | 🔲 Jan 11, 2020 🚥    | Psoriasis and psoriatic arthritis: What's the link? www.medicalnewstoday.com          | 1   |
|                 | 🔲 Jan 11, 2020 🚥    | Psoriasis and psoriatic arthritis: What's the link? www.medicalnewstoday.com          | 1   |
|                 | 🔲 Jan 11, 2020 🚥    | Psoriasis and psoriatic arthritis: What's the link? www.medicalnewstoday.com          | 1   |
|                 | 🔲 Jan 11, 2020 G    | psoriasis and psoriatic arthritis - Google Search www.google.com                      | 1   |
|                 | 🔲 Jan 11, 2020 😹    | Rheumatoid Arthritis Diagnosis & Tests: How Doctors Diagnose RA www.webmd.com         | 1   |
|                 | 🔲 Jan 11, 2020 😹    | Rheumatoid Arthritis Diagnosis & Tests: How Doctors Diagnose RA www.webmd.com         | - 1 |
|                 |                     | test for rheumatoid arthritis - Google Search www.google.com                          | 1   |
|                 | Jan 11, 2020 6      | gout arthritis - Google Search www.google.com                                         | -   |
|                 |                     | Rheumatoid arthritis - Diagnosis and treatment - Mayo Clinic www.mayoclinic.org       | 1   |
|                 |                     | how to treat rheumatoid arthritis - Google Search www.google.com                      | 1   |
|                 | -                   | Yoga Benefits for Arthritis www.arthritis.org                                         |     |
|                 | Jan 11, 2020 G      | yoga for rheumatoid arthritis patients - Google Search www.google.com                 | 1   |

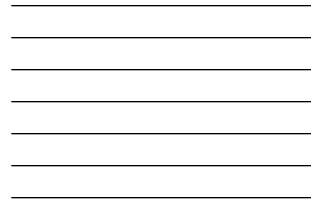

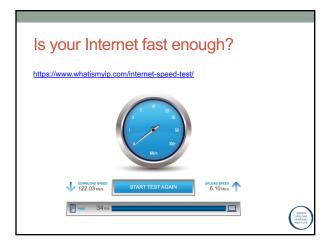

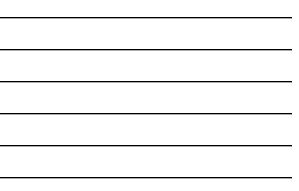

#### AOL Scandal (www.aolscandale.com)

- On August 4, 2006, AOL Research released a compressed text file on one of its websites
- The file contained twenty million search keywords for over 650,000 users over a 3-month period
- · The file was intended for research purposes
- $\,\cdot\,$  AOL pulled the file from public access by the  $7^{\text{th}}$

|                                               |               |                                               | AOL user #3558174 searched for:              |               |                             |
|-----------------------------------------------|---------------|-----------------------------------------------|----------------------------------------------|---------------|-----------------------------|
| So How M                                      | П             | ich                                           | Keyword                                      |               | Found site                  |
|                                               | IU            |                                               | las vegas discounts                          | $\rightarrow$ | www.tripreservations.com    |
|                                               |               | _                                             | comopare best travel deals las vegas         | $\rightarrow$ | compareairfare.1x16.org     |
| Informatio                                    | n             |                                               | las vegas entertainment                      |               | www.sunfinder-vacations.com |
| mornauo                                       |               |                                               | sick feeling in body                         |               | www.cancerhelp.org.uk       |
|                                               |               | -                                             | burning pains in the body                    |               | www.wronadiagnosis.com      |
| We Revea                                      | ٠ľ            | $\mathbf{c}$                                  | low energy                                   |               | thyroid.about.com           |
|                                               | 11            | <b>·</b>                                      | writting letter                              |               | esl.about.com               |
|                                               |               |                                               |                                              |               |                             |
|                                               |               |                                               | writting a finance letter to customers       | $\rightarrow$ | www.amazon.com              |
| people search                                 | $\rightarrow$ | www.whowhere.com                              | travel discounts                             | $\rightarrow$ | www.traveldiscounts.com     |
| high school records santa rosa california <   | -             | www.santarosa.edu<br>www.santarosa.edu        | uc davis cancer treatment center             | $\rightarrow$ | cancer.ucdmc.ucdavis.edu    |
| piner high school santa rosa california       |               |                                               | uc davis medical center 🛛 🗲 🗕                | $\rightarrow$ | www.dcn.davis.ca.us         |
| high school records santa rosa ca             |               |                                               | uc davis cancer center                       | $\rightarrow$ | daviswiki.org               |
| santa rosa junior collage santa rosa ca       |               |                                               | las vegas                                    | $\rightarrow$ | www.vegas.com               |
| win free money                                | $\rightarrow$ | www.freecenter.com                            | new cancer drug santa rosa california        |               | www.nih.gov                 |
| free photo contest                            | $\rightarrow$ | www.picture.com                               | smart travel deals                           |               | www.statesman.com           |
| montgomery high santa rosa california         | $\rightarrow$ | www.greatschools.net                          | advance travel deals                         | -             | ww2.aaa.com                 |
| disposable wages                              |               | www.occsintl.org                              | richie brothers                              | _             | www.rbauction.com           |
| disposable earnings                           | $\rightarrow$ | www.dol.gov                                   |                                              | -             | www.fodors.com              |
| car insurance age brakes<br>stinger car audio |               | googolplex.cuna.org<br>stingerelectronics.com | travel                                       | $\rightarrow$ | www.todors.com              |
| heart shaped diamonds                         |               | www.diamondorading.                           | astelin                                      |               |                             |
| heart shaped diamond rings                    |               | shopping.yahoo.com                            | concrete trucks                              | $\rightarrow$ | www.dir.qld.gov.au          |
| heart shaped pink diamond engagement rings    |               | www.nextag.com                                | las vages coupon offers                      | $\rightarrow$ | uk.holidaysguide.yahoo.com  |
| heart diamond engagement rings                | $\rightarrow$ | www.nextag.com                                | peterbilt mixer trucks                       | $\rightarrow$ | www.springfield.net         |
| heart engagement rings                        | $\rightarrow$ | www.nextag.com                                | kenworth semi moneilus sliding trailer mixer | $\rightarrow$ | www.rockanddirt.com         |
| newly diagnosed tumor a patient's story       | $\rightarrow$ | www.mskcc.org                                 | kenworth mixer                               | $\rightarrow$ | tannerequipment.com         |
| tumor                                         | -+            | hope.abta.org                                 | fifteen yard concrete trucks for sale        |               | www.gulf-times.com          |
| pacific northwest                             | -+            | www.gonorthwest.com                           | burning feeling in arm                       |               | www.orthopedicquestions.com |
| stanley morgan<br>how to rebuild ram          |               | www.morganstanley.c<br>mmd.foxtail.com        | vegas casino coupons                         | →<br>→        | www.lasvegas-nv.com         |
| tumor by the brain                            |               | mmu.ruktail.com                               |                                              |               |                             |
| rebuild hydraulic ram                         | -+            | www.thomasnet.com                             | pretty                                       | $\rightarrow$ | www.imdb.com                |
| meritplan insurance                           |               | wwwapps.tdi.state.tx.i                        | public record death search free              | $\rightarrow$ | searchenginez.com           |
| celecox pills                                 |               | www.pharmaexpressro                           | public records                               | $\rightarrow$ | www.publicrecordfinder.com  |

| _ |
|---|
| _ |
| _ |
| _ |
| _ |

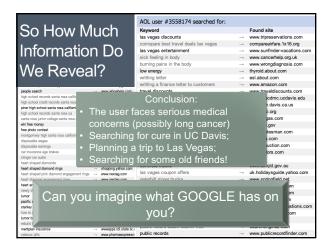

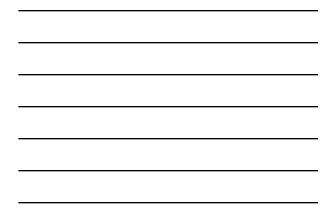

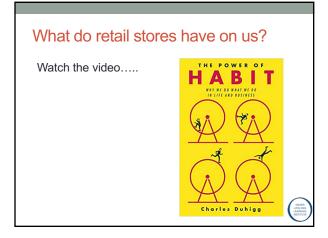

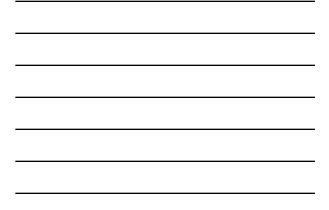

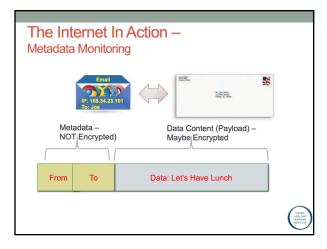

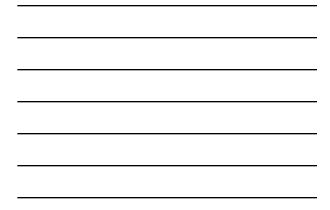

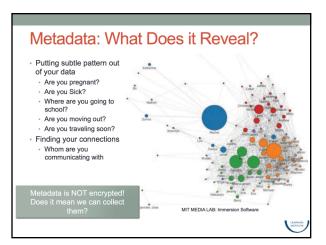

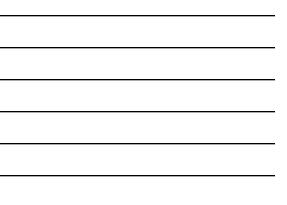

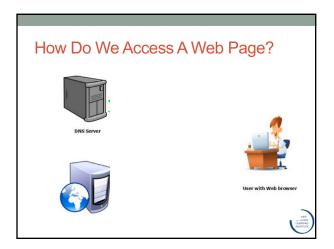

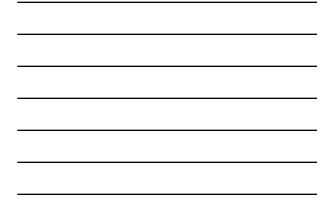

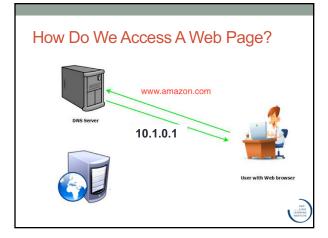

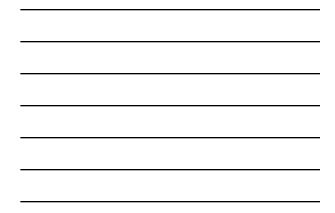

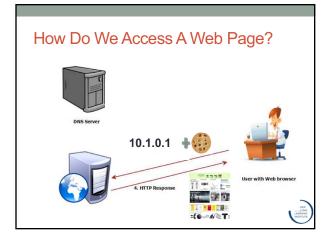

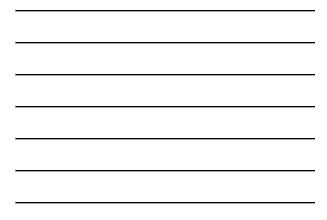

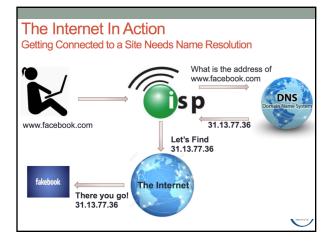

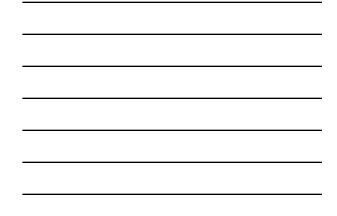

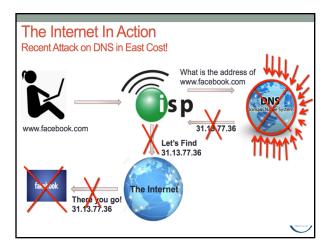

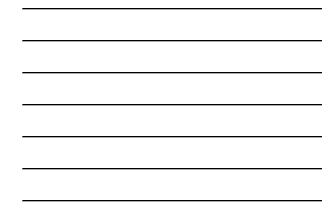

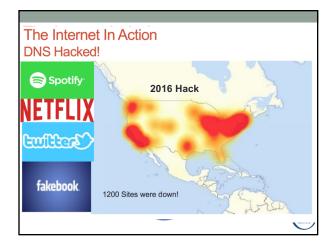

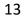

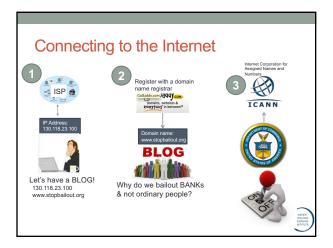

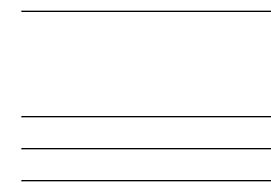

- **ICANN** Organization
- The Internet Corporation for Assigned Names and
- Numbers (ICANN)

  ICANN is a non-profit organization
- It was under a contract with DoC (U.S. department of commerce)
   The United States Department of Commerce who must approve all changes requested to addressing (Zone files) by ICANN.
- Responsible for coordinating the Internet's systems of unique identifiers, including the systems of domain names and numeric addresses that are used to reach computers on the Internet
- ICANN assigns address blocks to regional Internet registries (RIR)
- In 2016 the ICANN contract was handed over to the UN

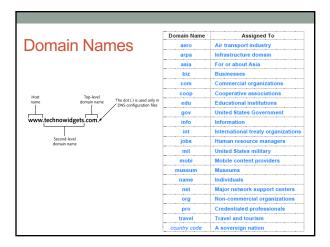

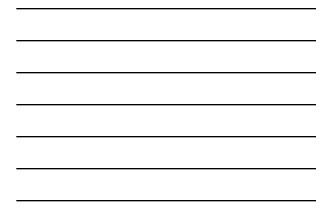

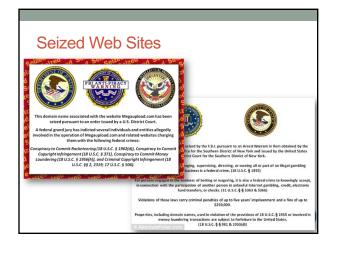

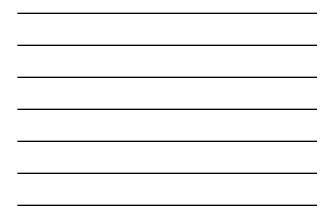